## **Методы, инструменты и средства управления инновационным портфелем региона (Ч.7)**

Динамические инструменты модели Г.Керцнера и общая структура матричных моделей портфеля проектов были соединены с методом освоенного объема и развиты в сложный комплекс графо-аналитических и расчетных инструментов управления бизнес-портфелем диверсифицированной корпорации в работе А.Тер-Оганесова. С помощью углов секторов и диаметра круга А.Тер-Оганесов предлагает отображать наиболее важные показатели проекта на различных его стадиях. На рисунке 1 показана модель отдельного проекта на стадии реализации. Сектора различного цвета и размера представляют базовые и некоторые аналитические показатели метода освоенного объема, которые дают возможность контролировать проект.

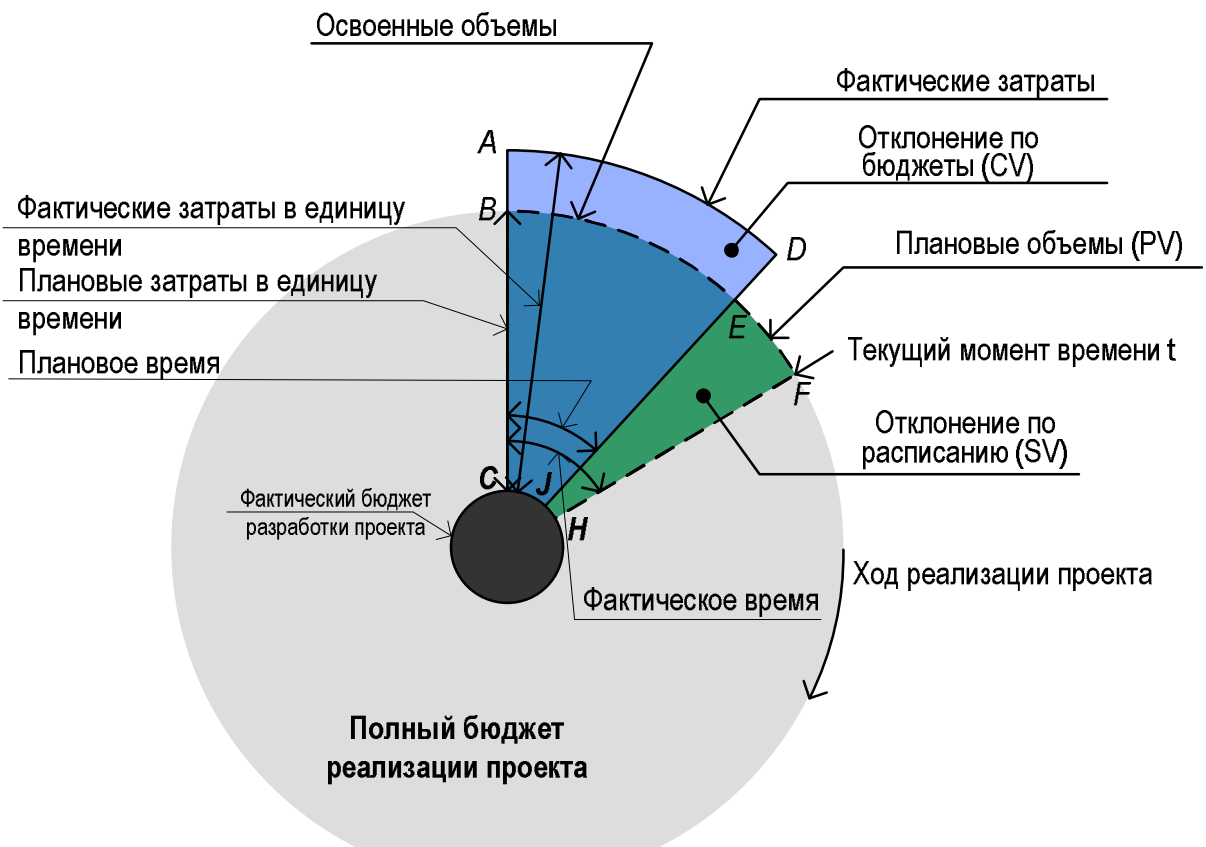

Рисунок 1. Модель проекта на стадии реализации в рамках методики А.Тер-Оганесова

Все проекты, входящие в бизнес-портфель, располагаются в пространстве, организованном двумя измерениями – долгосрочный рост рынка и относительная конкурентоспособность. Пример модели портфеля проектов развития бизнес-единиц корпорации показан на рисунке 2.

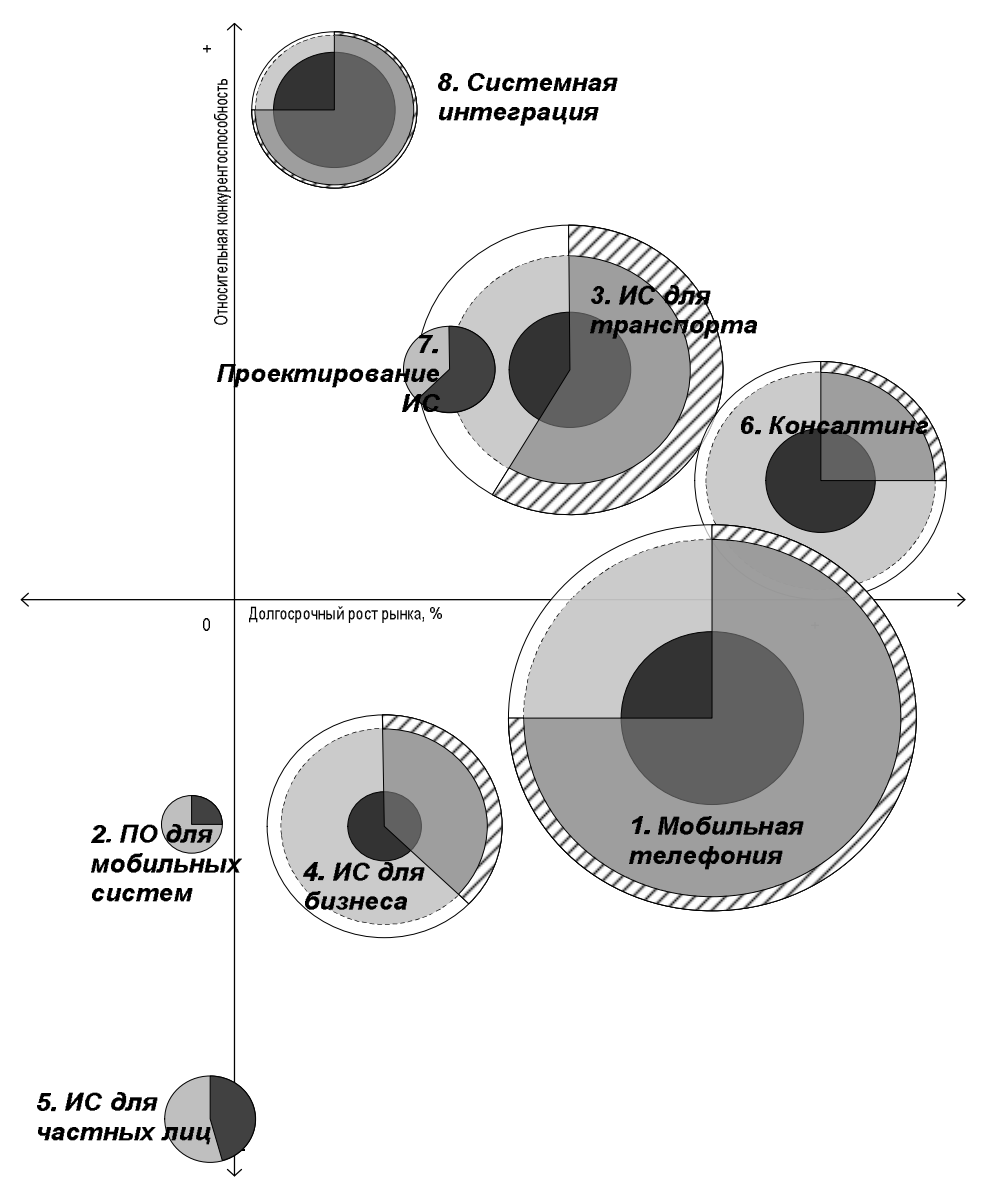

Рисунок 2. Пример использования модели портфеля проектов А.Тер-Оганесова

По сравнению с другими матричными моделями управления портфелями проектов модель А.Тер-Оганесова обладает рядом существенных преимуществ:

- Она позволяет совместить решение задач определения нужного баланса портфеля, исходя из заданных критериев, с задачами контроля за состоянием проектов и программ;
- Ее можно адаптировать к любому набору ключевых параметров (измерений) портфеля;
- Ее можно совместить с поэтапными моделями проектов, так как модель позволяет с помощью кругов различного диаметра отображать этап выполнения проекта.

Как недостаток модели А.Тер-Оганесова применительно к проблематике управления инновационным портфелем региона можно привести избыточную детальность отображения различных оперативных показателей проекта. Но этот недостаток легко преодолим, так как состояние проекта можно отображать и укрупненно, просто с помощью меньшего количества секторов.